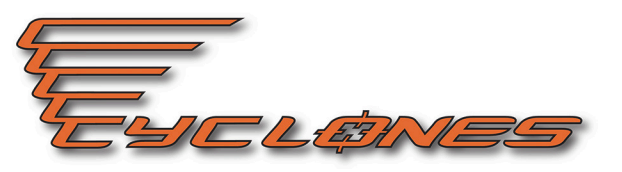

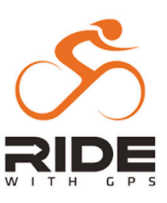

## **Parcours 209 / 115km**

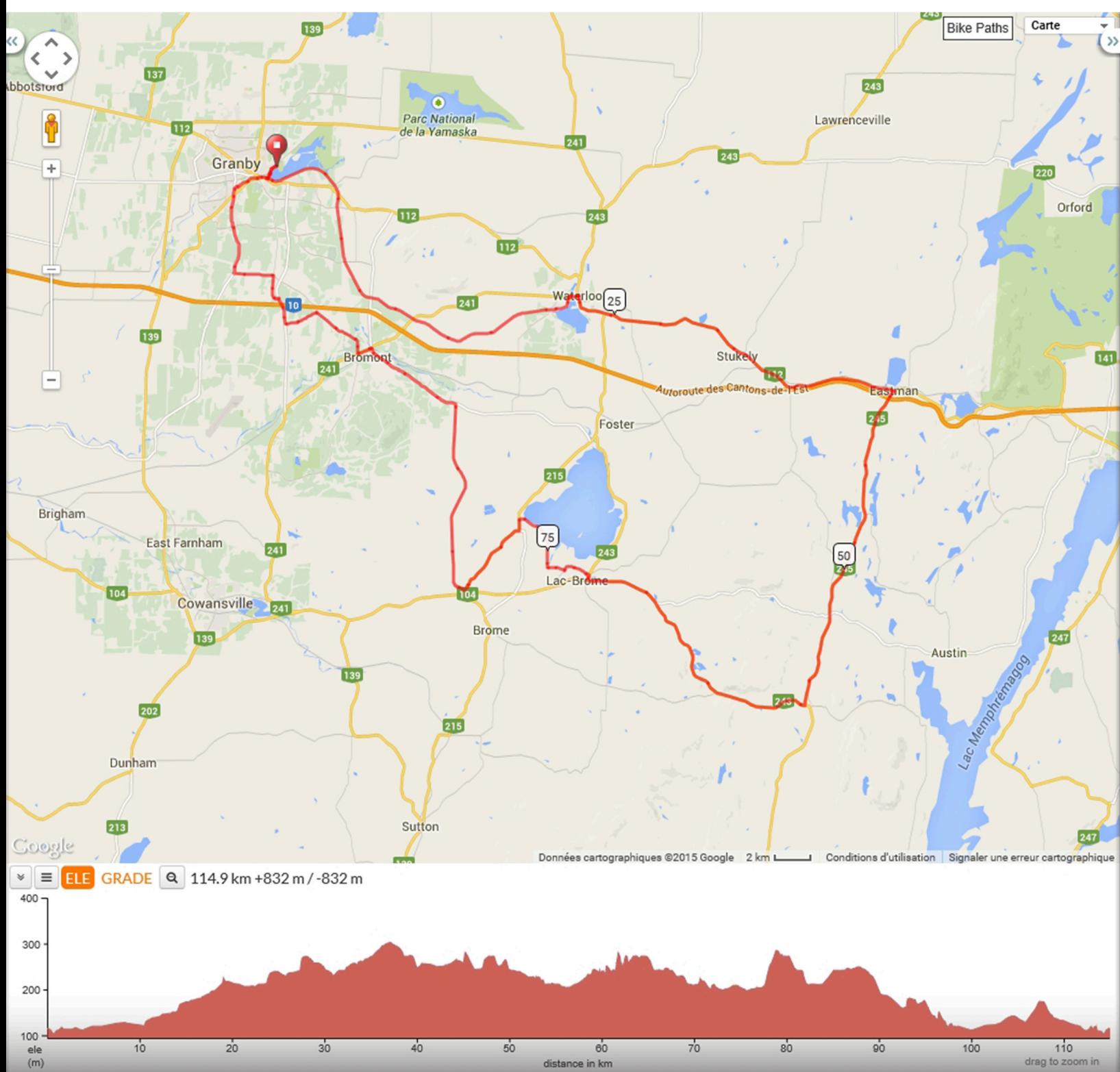

## 209 115km 114.9 kilometers

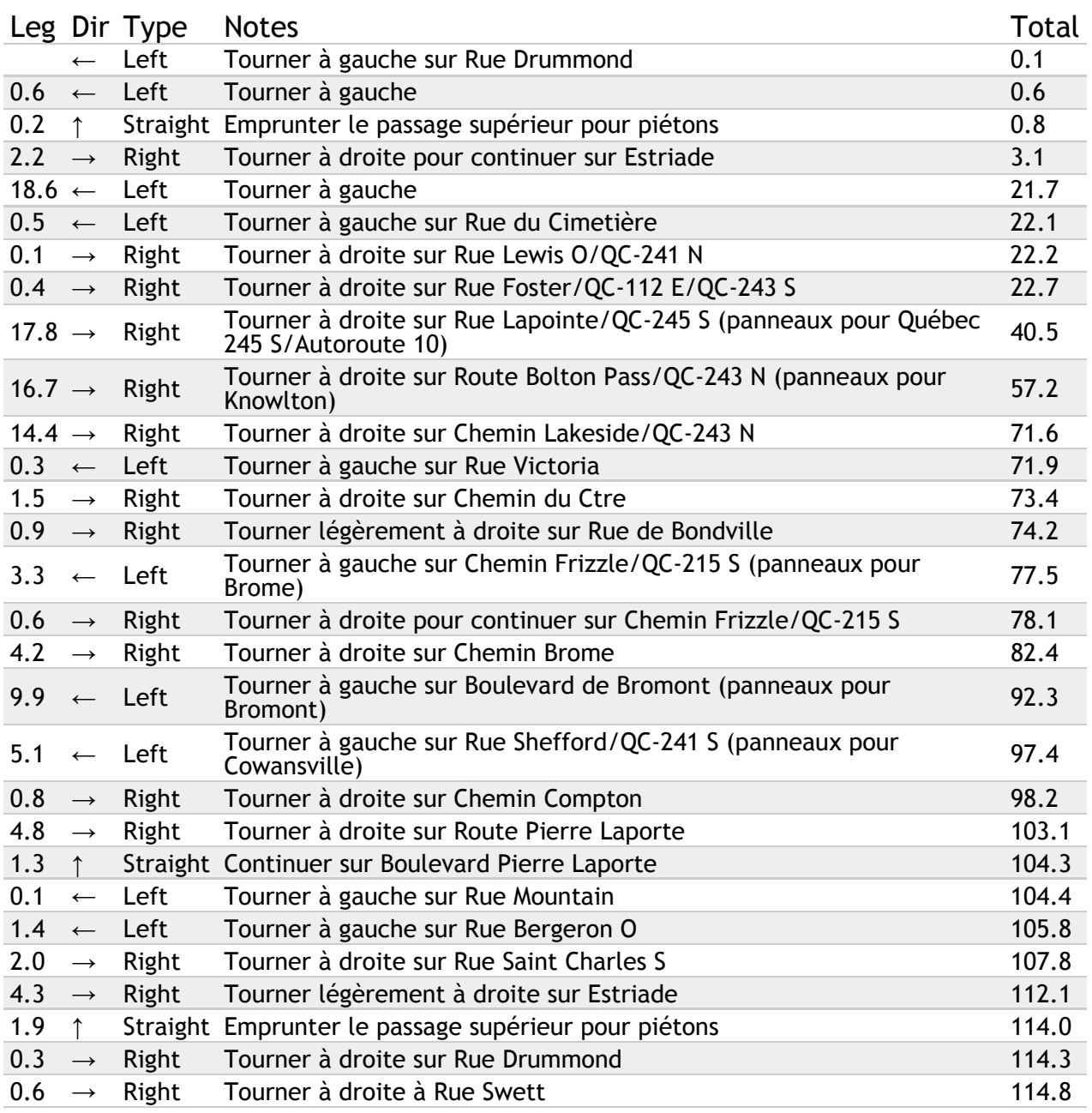

Ride With GPS · http://ridewithgps.com